Examen de Introducción a la Econometría (LECO).

Departamento de Economía Cuantitativa. Universidad Complutense de Madrid. 17 de septiembre de 2008. Duración: 2 horas y 30 minutos.

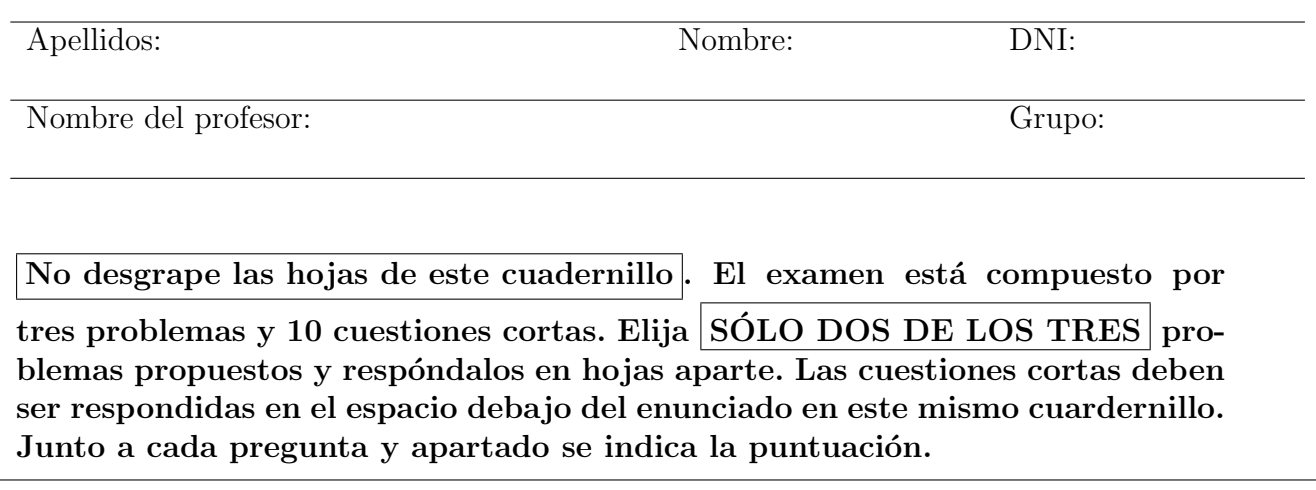

## Problemas

Problema 1. (2.5 pt.) Es frecuente oir comentarios sobre si el rendimiento de los estudiantes se eval´ua de forma similar en distintas asignaturas o por diferentes profesores de la misma asignatura.

- 1. (0.5 pt) Si se dispone de las calificaciones de los mismos estudiantes en dos asignaturas similares, ¿cómo contrastaría que la posición central de las calificaciones es igual en las dos asignaturas? Formule la hipótesis nula, la alternativa y escriba el estadístico que emplearía.
- 2. (0.75 pt) Aplique su respuesta anterior al siguiente conjunto de datos sobre las calificaciones de 10 estudiantes sin hacer ningún supuesto sobre la distribución de las mismas:

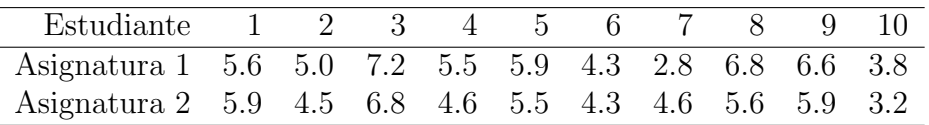

- 3. (0.5 pt) ¿Cómo cambiaría su respuesta al **apartado 1** si pudiese suponer normalidad de los datos de calificaciones?
- 4. (0.75 pt) Utilice el contraste de Kolmogorov-Smirnov para comprobar si los datos de la Asignatura 1 siguen la misma distribución que los de la Asignatura 2. ¿Es equivalente el resultado del apartado 2 y el obtenido en éste?

**Problema 2. (2.5 pt.)** La variable aleatoria bidimensional  $(X, Y)$  tiene función de densidad conjunta:

$$
f(x, y) = k \quad \text{si} \quad 0 < y < 1 - x < 1.
$$

Se pide:

- 1. (0.25 pt) Calcule k para que  $f(x, y)$  sea una verdadera función de densidad.
- 2. (0.5 pt) Obtenga  $Pr(X < 0, 1; Y > 0, 8)$ .
- 3. (0.5 pt) Calcule las funciones de densidad marginales, así como las experanzas de  $X \in Y$ .
- 4.  $(0.25 \text{ pt})$  *i*Son *X* e *Y* independientes?
- 5. (0.5 pt) Halle  $E(X/Y)$ . ¿Para qué valor de Y la esperanza condicional,  $E(X/Y)$ , es igual a  $E(X)$ ?
- 6. (0.5 pt) Calcule la función de distribución conjunta.

**Problema 3. (2.5 pt.)** En un estudio médico,  $p$  es la probabilidad de que un ratón enfermo reaccione favorablemente ante determinada medicación. Los investigadores disponen de una muestra de 16 ratones tratados con dicha medicación para contrastar  $H_0$ :  $p = 0.5$  frente a  $H_1$ :  $p = 0.8$ . El médico A opina que debe rechazarse  $H_0$  si al menos 9 ratones reaccionan favorablemente, mientras que el médico B opina que el valor crítico debe ser 10.

- 1. (0.75 pt) Calcule el nivel de significación de cada región critica (use la aproximación normal).  $i$ Puede decirse que una región crítica es mejor que la otra?
- 2.  $(0.75 \text{ pt})$  Obtenga la potencia de las dos regiones críticas consideradas. ¿Cuál es mejor?
- 3. (1 pt) ¿Cuál es el número mínimo de ratones que deberían tratarse para que, por cualquiera de los dos criterios, el nivel de significación fuese como mucho del  $5\%$ ?

## Debe obtener más de 2 puntos en estas preguntas para que se califiquen los problemas.

Enunciado para las tres cuestiones siguientes. El tiempo en minutos que tarda determinado alumno en llegar a la facultad sigue una distribución normal. Las últimas 16 veces que ha venido ha tardado en promedio 20 minutos, con una cuasidesviación típica de 2 minutos.

**Cuestión 1.** (0.5 pt) Calcule un intervalo de confianza al 95 % para el tiempo medio.

Cuestión 2. (0.5 pt) Aburrido de ese camino, el alumno sigue una ruta alternativa durante otros 16 días. Por este nuevo camino, el tiempo medio invertido es de 19 minutos, y la cuasidesviación típica muestral es también 2 minutos. Con un nivel de significación del 5%, ¿supone este camino una mejora significativa en el tiempo medio? Indique la hipótesis nula, la alternativa y realice el contraste.

Cuestión 3. (0.5 pt) Dibuje y calcule el p-valor del contraste anterior.

Cuestión 4. (0.5 pt) El p-valor de un determinado contraste es 0,12. ¿Qué nos dice esta información?

Cuestión 5. (0.5 pt) Comente si es cierta o no la siguiente frase: "Que dos variables aleatorias tengan la misma función generatriz de momentos, no implica que tengan la misma función de densidad".

Enunciado para las tres cuestiones siguientes. Se dispone de una muestra relativa a la renta (X) y el consumo (Y) de 128 familias con los siguientes estadísticos:  $\bar{y} = 5$ ,  $\bar{x} = 4$ ,  $S_{xy} = 3$  y  $S_x^2 = 4$ . Cuestión 6. (0.5 pt) Formule claramente el modelo teórico lineal de relación entre renta y consumo. Estime dicho modelo por mínimos cuadrados.

**Cuestión 7.** (0.5 pt) Contraste si la propensión marginal a consumir es de  $1/2$  (frente a que se consuma m´as de la mitad de la renta). Para ello, se ha obtenido que la cuasi-varianza residual del modelo estimado es  $\hat{\sigma}_{\varepsilon}^2 = 8$ . Realice el contraste con un 2.5 % de significación.

Cuestión 8. (0.5 pt) Obtenga el intervalo del 95 % confianza para la propensión marginal a consumir e interprete el resultado.

Enunciado para las dos cuestiones siguientes. Sea el par de variables aleatorias  $(X, Y)$ , cuya distribución de probabilidad conjunta viene dada por la siguiente tabla:

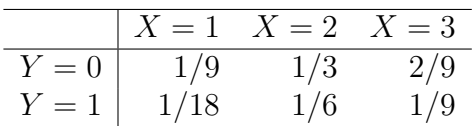

Cuestión 9. (0.5 pt) Formule la función generatriz de momentos conjunta  $M_{XY}(t, s)$ .

Cuestión 10. (0.5 pt) Utilizando exclusivamente la función generatriz de momentos calculada en el ejercicio anterior obtenga  $\alpha_{20} = E(X^2)$ .

## Fórmulas de posible utilidad

**Transformación de variables.** Sea X ~  $f_X(x)$  y se define  $Y = h(X)$ . Entoces  $f_Y(y) =$  $f_X(h^{-1}(y))\Big|$  $dh^{-1}(y)$ dy donde  $h^{-1}(\cdot)$  es la *función inversa* de  $h(\cdot)$ .

Aproximación lineal a la esperanza condicional.

$$
E^*(Y/X = x) = E(Y) - E(X) \frac{Cov(X, Y)}{V(X)} + E(X) \frac{Cov(X, Y)}{V(X)} \cdot x
$$

Varianza condicional de la normal bivariante.  $V(Y/X = x) = V(Y)(1 - \rho_{XY}^2)$ .

Modelo de regresión lineal. Sea  $E(Y_i/X_i = x_i) = a + bx_i$  (o también  $Y_i = a + bx_i + \varepsilon_i$ ,  $\varepsilon_i$ <sub>iid</sub> $N(0, \sigma_\varepsilon^2)$ ). Si  $\hat{a}$  y  $\hat{b}$  son los estimadores por el método de los momentos (o de mínimos cuadrados) de a y b, entonces:

$$
\frac{\hat{a}-a}{\sqrt{\frac{\hat{\sigma}_{\varepsilon}^{2}\sum x_{i}^{2}}{T\sum(x_{i}-\bar{x})^{2}}}} \sim t_{n-2}; \qquad \frac{\hat{b}-b}{\sqrt{\frac{\hat{\sigma}_{\varepsilon}^{2}}{\sum(x_{i}-\bar{x})^{2}}}} \sim t_{n-2}; \qquad \hat{\sigma}_{\varepsilon}^{2} = \frac{1}{n-2} \sum_{i=1}^{n} \hat{\varepsilon}_{i}^{2}.
$$

Distribuciones de funciones de variables aleatorias. Si  $X \sim N(\mu, \sigma^2)$ ,  $X_1 \sim N(\mu_1, \sigma_1^2)$  y  $X_2 \sim N(\mu_2, \sigma_2^2)$  e independientes y se dispone de muestras de tamaños  $n, n_1$  y  $n_2$  respectivamente:

$$
\frac{\bar{x} - \mu}{\sqrt{\sigma^2/n}} \sim N(0, 1); \qquad \frac{\bar{x} - \mu}{\sqrt{s^2/n}} \sim t_{n-1}; \qquad \frac{(n-1)s^2}{\sigma^2} \sim \chi_{n-1}^2; \qquad \frac{s_1^2/\sigma_1^2}{s_2^2/\sigma_s^2} \sim F_{n_1-1, n_2-1}
$$
\n
$$
\frac{(\bar{x}_1 - \bar{x}_2) - (\mu_1 - \mu_2)}{\sqrt{\frac{\sigma_1^2}{n_1} + \frac{\sigma_2^2}{n_2}}} \sim N(0, 1); \qquad \frac{(\bar{x}_1 - \bar{x}_2) - (\mu_1 - \mu_2)}{\sqrt{\left(\frac{1}{n_1} + \frac{1}{n_2}\right) \frac{n_1 s_1^2 + n_2 s_2^2}{n_1 + n_2 - 2}}} \sim t_{n+m-2}
$$

donde s <sup>2</sup> denota la cuasivarianza muestral.

 $\text{Proporciones.}$   $\frac{\hat{p}-p}{\sqrt{\frac{p(1-\hat{p})}{p(1-\hat{p})}}}$  $rac{p(1-p)}{n}$  $\rightarrow N(0, 1)$ . Con dos poblaciones y muestras de tamaños n y m:

$$
\frac{(\hat{p}_1 - \hat{p}_2) - (p_1 - p_2)}{\sqrt{\left(\frac{n+m}{n \cdot m}\right) \hat{p}_T (1 - \hat{p}_T)}} \to N(0, 1),
$$

donde  $\hat{p_T} = \frac{n\hat{p_1} + m\hat{p_2}}{n+m}$  $\frac{p_1 + mp_2}{n+m}$ .

Contraste de Jarque-Bera.  $JB = n \left[ \frac{AS^2}{6} + \frac{(K-3)^2}{24} \right] \rightarrow \chi^2_2$ .

Contraste Chi cuadrado.  $\sum_{i=1}^k$  $(T_i-O_i)^2$  $\frac{(-C_i)^2}{T_i} \sim \chi^2$  donde  $T_i$  y  $O_i$  son, respectivamente las *i*-ésimas frecuencias absolutas esperadas y observadas.

Contrastes de Kolmogorov-Smirnov. Para una muestra  $D_n = \sup |F_n^*(x) - F(x)|$ . Para dos muestras  $D_{n,m} = \sup |F_n^*(x) - G_m^*(x)|$ .  $F_n^*(x)$  y  $G_m^*(x)$  son funciones de distribución empíricas (o muestrales) y  $F(x)$  es una función de distribución teórica.

Contraste de Wilcoxon. El estadístico  $T = T^+ - T^-$ , bajo  $H_0$  cumple  $E(T) = 0$  y  $V(T) =$  $n(n+1)(2n+1)$  $\frac{1}{6}$ .

Contraste de Mann-Whitney.  $U = \min(U_1, U_2)$ , donde  $U_1 = n_1 n_2 + \frac{n_1(n_1+1)}{2} - R_1$  y  $U_2 =$  $n_1n_2 + \frac{n_2(n_2+1)}{2} - R_2$ . Bajo  $H_0$  se cumple  $E(U) = \frac{n_1n_2}{2}$  y  $V(U) = \frac{n_1n_2(n_1+n_2+1)}{12}$ .

Aproximación a los valores críticos en los contrastes de Kolmogorov-Smirnov. Para el contraste de una muestra, el valor crítico  $c^*$  con un nivel de significación  $\alpha$  se aproxima mediante  $c_{\alpha}^* = k_{\alpha} \sqrt{1/n}$ , donde  $k_{\alpha}$  es 1.07, 1.22, 1.36, 1.52 y 1.63 para niveles de significación del 20%, 10%,  $5\%, 2\%$  y  $1\%,$  respectivamente.

Para el contraste de dos muestras, el valor crítico aproximado se calcula:

$$
c_{\alpha}^* = k_{\alpha} \sqrt{\frac{n_1 + n_2}{n_1 \cdot n_2}},
$$

donde  $k_{\alpha}$  es 1.07, 1.22 y 1.52 para niveles de significación  $\alpha$  del 10%, 5% y 1%, respectivamente.

## Tablas estadísticas

|              | X.XX   | x.x1   | x.x2   | x.x3   | x.x4   | x.x5   | x.x6   | x.x7   | x.x8   | x.x9   |
|--------------|--------|--------|--------|--------|--------|--------|--------|--------|--------|--------|
| $\theta$     | 0.5000 | 0.5040 | 0.5080 | 0.5120 | 0.5160 | 0.5199 | 0.5239 | 0.5279 | 0.5319 | 0.5359 |
| 0.1          | 0.5398 | 0.5438 | 0.5478 | 0.5517 | 0.5557 | 0.5596 | 0.5636 | 0.5675 | 0.5714 | 0.5753 |
| 0.2          | 0.5793 | 0.5832 | 0.5871 | 0.5910 | 0.5948 | 0.5987 | 0.6026 | 0.6064 | 0.6103 | 0.6141 |
| 0.3          | 0.6179 | 0.6217 | 0.6255 | 0.6293 | 0.6331 | 0.6368 | 0.6406 | 0.6443 | 0.6480 | 0.6517 |
| 0.4          | 0.6554 | 0.6591 | 0.6628 | 0.6664 | 0.6700 | 0.6736 | 0.6772 | 0.6808 | 0.6844 | 0.6879 |
| 0.5          | 0.6915 | 0.6950 | 0.6985 | 0.7019 | 0.7054 | 0.7088 | 0.7123 | 0.7157 | 0.7190 | 0.7224 |
| 0.6          | 0.7257 | 0.7291 | 0.7324 | 0.7357 | 0.7389 | 0.7422 | 0.7454 | 0.7486 | 0.7517 | 0.7549 |
| 0.7          | 0.7580 | 0.7611 | 0.7642 | 0.7673 | 0.7704 | 0.7734 | 0.7764 | 0.7794 | 0.7823 | 0.7852 |
| 0.8          | 0.7881 | 0.7910 | 0.7939 | 0.7967 | 0.7995 | 0.8023 | 0.8051 | 0.8078 | 0.8106 | 0.8133 |
| 0.9          | 0.8159 | 0.8186 | 0.8212 | 0.8238 | 0.8264 | 0.8289 | 0.8315 | 0.8340 | 0.8365 | 0.8389 |
| $\mathbf{1}$ | 0.8413 | 0.8438 | 0.8461 | 0.8485 | 0.8508 | 0.8531 | 0.8554 | 0.8577 | 0.8599 | 0.8621 |
| 1.1          | 0.8643 | 0.8665 | 0.8686 | 0.8708 | 0.8729 | 0.8749 | 0.8770 | 0.8790 | 0.8810 | 0.8830 |
| 1.2          | 0.8849 | 0.8869 | 0.8888 | 0.8907 | 0.8925 | 0.8944 | 0.8962 | 0.8980 | 0.8997 | 0.9015 |
| 1.3          | 0.9032 | 0.9049 | 0.9066 | 0.9082 | 0.9099 | 0.9115 | 0.9131 | 0.9147 | 0.9162 | 0.9177 |
| 1.4          | 0.9192 | 0.9207 | 0.9222 | 0.9236 | 0.9251 | 0.9265 | 0.9279 | 0.9292 | 0.9306 | 0.9319 |
| 1.5          | 0.9332 | 0.9345 | 0.9357 | 0.9370 | 0.9382 | 0.9394 | 0.9406 | 0.9418 | 0.9429 | 0.9441 |
| 1.6          | 0.9452 | 0.9463 | 0.9474 | 0.9484 | 0.9495 | 0.9505 | 0.9515 | 0.9525 | 0.9535 | 0.9545 |
| 1.7          | 0.9554 | 0.9564 | 0.9573 | 0.9582 | 0.9591 | 0.9599 | 0.9608 | 0.9616 | 0.9625 | 0.9633 |
| 1.8          | 0.9641 | 0.9649 | 0.9656 | 0.9664 | 0.9671 | 0.9678 | 0.9686 | 0.9693 | 0.9699 | 0.9706 |
| 1.9          | 0.9713 | 0.9719 | 0.9726 | 0.9732 | 0.9738 | 0.9744 | 0.9750 | 0.9756 | 0.9761 | 0.9767 |
| 2            | 0.9772 | 0.9778 | 0.9783 | 0.9788 | 0.9793 | 0.9798 | 0.9803 | 0.9808 | 0.9812 | 0.9817 |
| $2.1\,$      | 0.9821 | 0.9826 | 0.9830 | 0.9834 | 0.9838 | 0.9842 | 0.9846 | 0.9850 | 0.9854 | 0.9857 |
| 2.2          | 0.9861 | 0.9864 | 0.9868 | 0.9871 | 0.9875 | 0.9878 | 0.9881 | 0.9884 | 0.9887 | 0.9890 |
| 2.3          | 0.9893 | 0.9896 | 0.9898 | 0.9901 | 0.9904 | 0.9906 | 0.9909 | 0.9911 | 0.9913 | 0.9916 |
| 2.4          | 0.9918 | 0.9920 | 0.9922 | 0.9925 | 0.9927 | 0.9929 | 0.9931 | 0.9932 | 0.9934 | 0.9936 |
| 2.5          | 0.9938 | 0.9940 | 0.9941 | 0.9943 | 0.9945 | 0.9946 | 0.9948 | 0.9949 | 0.9951 | 0.9952 |
| 2.6          | 0.9953 | 0.9955 | 0.9956 | 0.9957 | 0.9959 | 0.9960 | 0.9961 | 0.9962 | 0.9963 | 0.9964 |
| 2.7          | 0.9965 | 0.9966 | 0.9967 | 0.9968 | 0.9969 | 0.9970 | 0.9971 | 0.9972 | 0.9973 | 0.9974 |
| 2.8          | 0.9974 | 0.9975 | 0.9976 | 0.9977 | 0.9977 | 0.9978 | 0.9979 | 0.9979 | 0.9980 | 0.9981 |
| 2.9          | 0.9981 | 0.9982 | 0.9982 | 0.9983 | 0.9984 | 0.9984 | 0.9985 | 0.9985 | 0.9986 | 0.9986 |
| 3            | 0.9987 | 0.9987 | 0.9987 | 0.9988 | 0.9988 | 0.9989 | 0.9989 | 0.9989 | 0.9990 | 0.9990 |
| 3.1          | 0.9990 | 0.9991 | 0.9991 | 0.9991 | 0.9992 | 0.9992 | 0.9992 | 0.9992 | 0.9993 | 0.9993 |

Cuadro 1: Función de distribución de la  $N(0, 1)$ 

| $\boldsymbol{r}$ | 0.2   | 0.3   | 0.4   | 0.5   | 0.6   | 0.7   | 0.8   | 0.9   | 0.95  | 0.975 | 0.99  | 0.999 |
|------------------|-------|-------|-------|-------|-------|-------|-------|-------|-------|-------|-------|-------|
| $\overline{2}$   | 0.45  | 0.71  | 1.02  | 1.39  | 1.83  | 2.41  | 3.22  | 4.61  | 5.99  | 7.38  | 9.21  | 13.82 |
| 4                | 1.65  | 2.19  | 2.75  | 3.36  | 4.04  | 4.88  | 5.99  | 7.78  | 9.49  | 11.14 | 13.28 | 18.47 |
| 6                | 3.07  | 3.83  | 4.57  | 5.35  | 6.21  | 7.23  | 8.56  | 10.64 | 12.59 | 14.45 | 16.81 | 22.46 |
| 8                | 4.59  | 5.53  | 6.42  | 7.34  | 8.35  | 9.52  | 11.03 | 13.36 | 15.51 | 17.53 | 20.09 | 26.12 |
| 10               | 6.18  | 7.27  | 8.30  | 9.34  | 10.47 | 11.78 | 13.44 | 15.99 | 18.31 | 20.48 | 23.21 | 29.59 |
| 12               | 7.81  | 9.03  | 10.18 | 11.34 | 12.58 | 14.01 | 15.81 | 18.55 | 21.03 | 23.34 | 26.22 | 32.91 |
| 14               | 9.47  | 10.82 | 12.08 | 13.34 | 14.69 | 16.22 | 18.15 | 21.06 | 23.68 | 26.12 | 29.14 | 36.12 |
| 16               | 11.15 | 12.62 | 13.98 | 15.34 | 16.78 | 18.42 | 20.47 | 23.54 | 26.30 | 28.85 | 32.00 | 39.25 |
| 18               | 12.86 | 14.44 | 15.89 | 17.34 | 18.87 | 20.60 | 22.76 | 25.99 | 28.87 | 31.53 | 34.81 | 42.31 |
| 20               | 14.58 | 16.27 | 17.81 | 19.34 | 20.95 | 22.77 | 25.04 | 28.41 | 31.41 | 34.17 | 37.57 | 45.31 |

Cuadro 2: Función de distribución de la  $\chi^2_r$ .

| $\boldsymbol{r}$ | 0.6    | 0.7    | 0.8    | 0.9    | 0.95   | 0.975   | 0.99    | 0.999    |
|------------------|--------|--------|--------|--------|--------|---------|---------|----------|
| 1                | 0.3249 | 0.7265 | 1.3764 | 3.0777 | 6.3138 | 12.7062 | 31.8205 | 318.3088 |
| $\overline{2}$   | 0.2887 | 0.6172 | 1.0607 | 1.8856 | 2.9200 | 4.3027  | 6.9646  | 22.3271  |
| 3                | 0.2767 | 0.5844 | 0.9785 | 1.6377 | 2.3534 | 3.1824  | 4.5407  | 10.2145  |
| $\overline{4}$   | 0.2707 | 0.5686 | 0.9410 | 1.5332 | 2.1318 | 2.7764  | 3.7469  | 7.1732   |
| 5                | 0.2672 | 0.5594 | 0.9195 | 1.4759 | 2.0150 | 2.5706  | 3.3649  | 5.8934   |
| 6                | 0.2648 | 0.5534 | 0.9057 | 1.4398 | 1.9432 | 2.4469  | 3.1427  | 5.2076   |
| 7                | 0.2632 | 0.5491 | 0.8960 | 1.4149 | 1.8946 | 2.3646  | 2.9980  | 4.7853   |
| 8                | 0.2619 | 0.5459 | 0.8889 | 1.3968 | 1.8595 | 2.3060  | 2.8965  | 4.5008   |
| 9                | 0.2610 | 0.5435 | 0.8834 | 1.3830 | 1.8331 | 2.2622  | 2.8214  | 4.2968   |
| 10               | 0.2602 | 0.5415 | 0.8791 | 1.3722 | 1.8125 | 2.2281  | 2.7638  | 4.1437   |
| 11               | 0.2596 | 0.5399 | 0.8755 | 1.3634 | 1.7959 | 2.2010  | 2.7181  | 4.0247   |
| 12               | 0.2590 | 0.5386 | 0.8726 | 1.3562 | 1.7823 | 2.1788  | 2.6810  | 3.9296   |
| 13               | 0.2586 | 0.5375 | 0.8702 | 1.3502 | 1.7709 | 2.1604  | 2.6503  | 3.8520   |
| 14               | 0.2582 | 0.5366 | 0.8681 | 1.3450 | 1.7613 | 2.1448  | 2.6245  | 3.7874   |
| 15               | 0.2579 | 0.5357 | 0.8662 | 1.3406 | 1.7531 | 2.1314  | 2.6025  | 3.7328   |
| 16               | 0.2576 | 0.5350 | 0.8647 | 1.3368 | 1.7459 | 2.1199  | 2.5835  | 3.6862   |
| 17               | 0.2573 | 0.5344 | 0.8633 | 1.3334 | 1.7396 | 2.1098  | 2.5669  | 3.6458   |
| 18               | 0.2571 | 0.5338 | 0.8620 | 1.3304 | 1.7341 | 2.1009  | 2.5524  | 3.6105   |
| 19               | 0.2569 | 0.5333 | 0.8610 | 1.3277 | 1.7291 | 2.0930  | 2.5395  | 3.5794   |
| 20               | 0.2567 | 0.5329 | 0.8600 | 1.3253 | 1.7247 | 2.0860  | 2.5280  | 3.5518   |

Cuadro 3: Función de distribución de la $t_{r}.$ 

|    |        |        |        |        |        |        | $\boldsymbol{x}$ |        |        |        |        |          |        |
|----|--------|--------|--------|--------|--------|--------|------------------|--------|--------|--------|--------|----------|--------|
|    |        |        |        |        |        |        | 6                |        | 8      |        | 10     |          | 12     |
|    | 0.3679 | 0.7358 | 0.9197 | 0.9810 | 0.9963 | 0.9994 | 0.9999           | .0000  | .0000  | .0000  | 1.0000 | $0000$ . | L.0000 |
|    | 0.1353 | 0.4060 | 0.6767 | 0.8571 | 0.9473 | 0.9834 | 0.9955           | 0.9989 | 0.9998 | L.0000 | 1.0000 | 1.0000   | 1.0000 |
|    | 0.0498 | 0.1991 | 0.4232 | 0.6472 | 0.8153 | 0.9161 | 0.9665           | 0.9881 | 0.9962 | 0.9989 | 0.9997 | 0.9999   | 1.0000 |
|    | 0.0183 | 0.0916 | 0.2381 | 0.4335 | 0.6288 | 0.7851 | 0.8893           | 0.9489 | 0.9786 | 0.9919 | 0.9972 | 0.9991   | 0.9997 |
| Ð. | 0.0067 | 0.0404 | 0.1247 | 0.2650 | 0.4405 | 0.6160 | 0.7622           | 0.8666 | 0.9319 | 0.9682 | 0.9863 | 0.9945   | 0.9980 |

Cuadro 4: Función de distribución de la $\mathcal{P}(\lambda).$